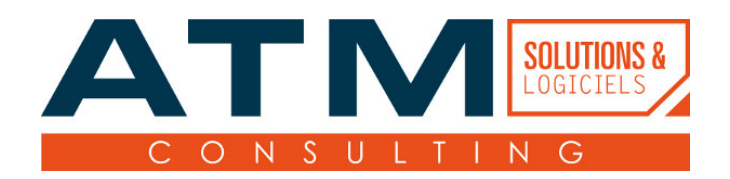

# Programme de formation

Formation Dolibarr : Utilisation des modules GPAO

#### **But de la formation**

L'objectif de la formation est de rendre autonomes les stagiaires à l'utilisation des modules GPAO intégrés à Dolibarr.

**Le contenu et les objectifs seront ajustés en fonction du besoin du bénéficiaire, défini dans le cadre d'un échange préalable du client avec le chef de projet, dans un souci d'adaptation de la formation.**

# **Compétences visées**

- 1. Etre capable de créer/modifier/supprimer une nomenclature
- 2. Etre capable d'ajouter une nomenclature dans un devis et/ou une commande
- 3. Etre capable de créer/modifier/supprimer un poste de travail
- 4. Etre capable d'utiliser une nomenclature
- 5. Etre capable de créer un ordre de fabrication
- 6. Etre capable de créer un projet et des tâches à partir d'un ordre de fabrication
- 7. Etre capable de créer un équipement
- 8. Etre capable de gérer le stock d'un équipement

# **Pré-requis**

- Savoir lire et écrire le français
- Savoir utiliser l'outil informatique pour suivre la formation
- Savoir utiliser un navigateur Internet
- Connaître et maîtriser les bases de l'utilisation de Dolibarr

#### **Liste des référents**

Référent administratif : Madame Gaëlle Collange Référent pédagogique : Monsieur Arnaud Saint-Patrice Référent handicap : Madame Gaëlle Collange

# **Type de public**

Utilisateur(s) avancé(s) de Dolibarr. Formation professionnelle en entreprise.

La durée de la formation est adaptée en fonction du niveau et du nombre de participants à la session.

# **Équipements nécessaires**

- Salle de formation calme et aérée, équipée avec tables et chaises pour chaque participant.e (ou salle de visio-conférence en cas de formation à distance)
- Ordinateur et matériel informatique personnel de chaque participant.e (au minimum 1 ordinateur par groupe de 2 stagiaires)
- Tableau (et/ou paper board)
- Vidéo-projecteur avec prise HDMI ou VGA
- Connections wifi ou ethernet (avec accès Internet) stable par participant.e
- Casque et microphone de qualité par participant.e en cas de formation à distance

# **Moyens pédagogiques**

Le formateur propose des introductions théoriques d'utilisation de l'outil et met en pratique les notions exprimées dans le cadre d'une démonstration de l'accomplissement des objectifs pédagogiques.

Évaluations du stagiaire en continu, au moyen d'exercices pratiques et d'un questionnaire final de validation des acquis.

#### **Sanction de la formation**

Une attestation de fin de formation indiquant les niveaux acquis au cours de la formation des objectifs pédagogiques sera délivrée à chaque stagiaire ayant validé l'acquisition des compétences.

# **Méthodes pédagogiques**

Explications théoriques suivies de pratique guidée avant mise en autonomie des stagiaires. Formation dispensée par un formateur qualifié et formé par nos soins.

#### **Durée**

14 heures (2 jours).

#### **Programme**

- 1. Dolibarr et la GPAO
- 2. Configuration des modules GPAO intégrés à Dolibarr
- 3. Gestion des nomenclatures
	- Création/modification des nomenclatures par défaut
	- o Intégration des nomenclatures au sein des documents commerciaux
- 4. Gestion des postes de travail
	- Création/modification des postes de travail
	- o Intégration des postes de travail au sein des documents commerciaux
- 5. Gestion des Ordres de Fabrication
	- Création/modification des ordres de fabrication
	- Génération manuelle des ordres de fabrication à partir du processus commercial
- 6. Gestion des stocks avec la GPAO
- 7. Optionnel selon besoins : Utilisation de la vue atelier pour notifier de l'avancement de la production

# **Accessible aux personnes en situation d'handicap : oui**